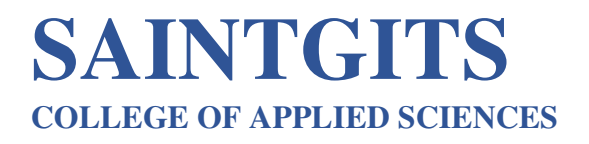

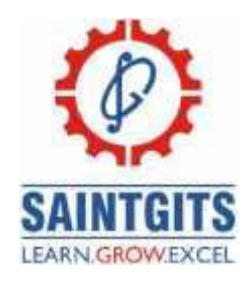

# **DEPARTMENT OF COMMERCE QUESTION BANK FOR B COM INFORMATION TECHNOLOGY FOR BUSINESS**

## **MODULE 1 (CO1) (Understanding-II)**

#### **SECTION A**

- 1. Summarize the term informatics.
- 2. Demonstrate the use of a light pen and graphic tablet.
- 3. Explain touchpad.
- 4. Infer the use of a Joystick.
- 5. Illustrate a memory card.
- 6. Summarize an application software.
- 7. Demonstrate system software.
- 8. What do you mean by virtual reality?
- 9. Illustrate about SMPS.
- 10. Infer about GUI.

#### **SECTION B**

LEARN . GROW . EXCEL

- 11. Explain the input hardware devices.
- 12. Compare between system software and application software.
- 13. Classify different types of scanners.
- 14. Compare different types of printers?
- 15. Discuss the application of Artificial Intelligence.
- 16. Outline the term free software movement.
- 17. Extend about Linux versions.
- 18. Classify categories of virtual reality.

#### **SECTION C**

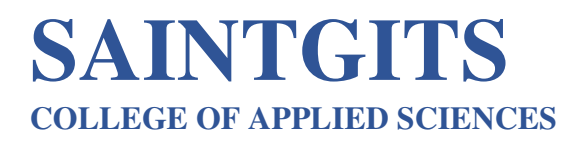

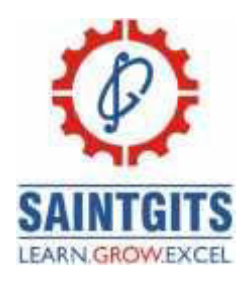

- 19. Classify the computer hardware devices.
- 20. Describe Virtual Reality.
- 21. Interpret about Artificial Intelligence.
- 22. Summarize the computer softwares.

## **MODULE 2 (CO2) (Understanding-II) SECTION A**

- 1. Compare advantages and disadvantages of usage of co-axial cable in a network .
- 2. Illustrate Bluetooth technology.
- 3. Summarize Wimax.
- 4. Outline the word 'TOPOLOGY'.
- 5. Extend about client/server LAN.
- 6. Explain blended learning.
- 7. Summarize the cyber ethics.
- 8. Infer Green computing.
- 9. Outline CAM.
- 10. Interpret CAD.

#### **SECTION B**

- 11. Demonstrate blended learning.
- 12. Outline about ICT and education in India.
- 13. Infer on computer and health issues.
- 14. Outline Computer and health issues.
- 15. Illustrate E-waste.
- 16. Extend cyber addiction
- 17. Compare email spoofing and Trojan aatack.
- 18. Outline Data Diddling.

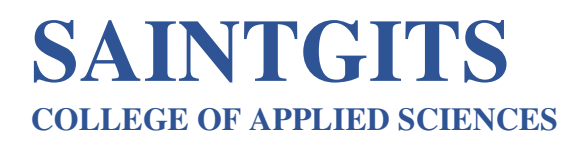

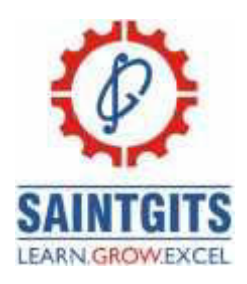

#### **SECTION C**

- 19. Discuss the applications of IT in education,teaching & learning.
- 20. Illustrate cyber-crimes.
- 21. Discuss the application of IT in commerce,business and industry.
- 22. Contrast list of cyber crimes.

#### **MODULE 3 (CO 3) (Apply-III)**

#### **SECTION A**

- 1. Identify the Wide Area Network.
- 2. Organise network in the way of Local Area Network.
- 3. Evaluate the technologies used in 4G.
- 4. Compare the difference between WAN & LAN.
- 5. Elaborate Firewall in terms of network security.
- 6. Utilize clinet/server LAN.
- 7. Make use of the advantage of Wi-Fi.
- 8. Identify co-axial cable.
- 9. Organize the star topology.
- 10. Experiment with network topology.

#### **SECTION B**

- 11. Distinguish between Bluetooth and Wi-Fi.
- 12. Identify the functions of Firewall.
- 13. Make use of green computing
- 14. Develop Workgroup computing and groupware.
- 15. Identify the difference between Wifi and Bluetooth.
- 16. Choose the difference between Wi-Fi and WiMax.

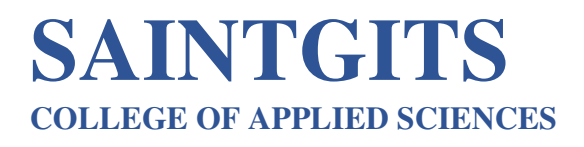

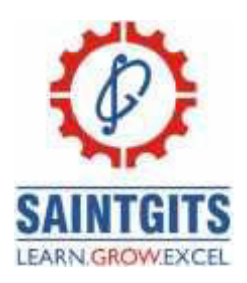

- 17. Plan about network security.
- 18. Organize the benefits of network security.

#### **SECTION C**

- 19. Compare different wired and wireless communicating media.
- 20. Identify the significance of network security.
- 21. Select the different applications of networks.
- 22. Experiment with different applications of network security.

## **MODULE 4 (CO 4) (Creating-VI)**

#### **SECTION A**

- 1. Design a single webpage using HTML tags.
- 2. Compile the use of word tags in HTML.
- 3. Show the use of an attribute in tags of HTML.
- 4. Create scroll-up text in a webpage .
- 5. Discuss about an anchor tag.
- 6. Construct a link to navigate from one page to another page.
- 7. Make up a definition list in html.
- 8. Design White space in html.
- 9. Create a ordered list in html.
- 10. Elaborate unodered list in html.

#### **SECTION B**

LEARN . GROW . EXCEL

11. Compile the difference between ordered and unordered lists,Mention its uses and how is it prepared in an html document?

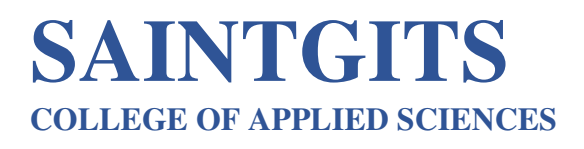

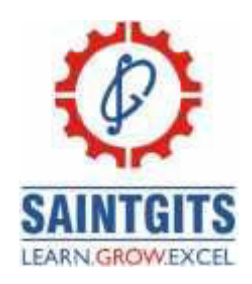

- 12. Create an application form to register for NSS using html.
- 13. Propose a table to display information about name and roll number of student using html table tag.
- 14. Construct a browser window into multiple sections where each section can load a separate HTML document with example.
- 15. Compile the difference between Static website and dynamic website.
- 16. Elaborate your html document with audio and video.
- 17. Improve your html page with thumbnails and roll over images in html.
- 18. Discuss about dynscr attribute.

#### **SECTION C**

- 19. Create a website for your college. The Home page should contain links to courses page,An application form(Use HTML hyperlinks,Lists,Table,marquees,images,form controls)
- 20. Estimate website Management steps.
- 21. Compile four key concepts of HTML.
- 22. Create a website forScotland Bank.The Home page should contain links to user registration form,Service page(Use HTML

hyperlinks, Lists, Table, marquees, images, form controls).

### **MODULE 5 (CO 5) (Discover-level IV) SECTION A**

- 1. What is Internet of things?
- 2. What is an ISP?

# **SAINTGITS COLLEGE OF APPLIED SCIENCES**

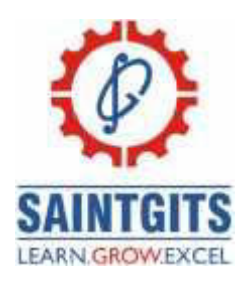

- 3. What is IP address?
- 4. Inference about host computer.What is a host computer?
- 5. Inspect URL.
- 6. List down the names of the commonly used web browsers.
- 7. Examine the functions of crawlers.
- 8. Conclude about web browsers.
- 9. Examine search engines.
- 10. Categorize academic search techniques.

#### **SECTION B**

- 11. Inference on the history of the internet.
- 12. Analyze the functioning of the internet.
- 13. Dissect on DNS.
- 14. Conclude about W3C.
- 15. Categorize the different types of search engines.
- 16. Classify the internet access methods.
- 17. Compare Internet and Extranet.
- 18. Inspect drawback of internet.

#### **SECTION C**

- 19. Dissect on the benefits of the Internet.
- 20. Inference on the drawbacks of the internet.
- 21. List business applications of the internet.
- 22. Examine how to perform academic research.

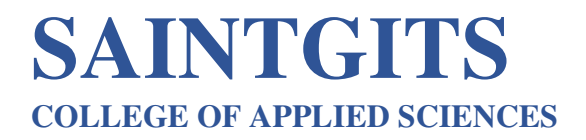

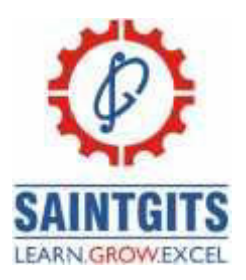